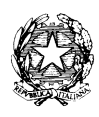

## **I S T I T U T O C O M P R E N S I V O di G O V O N E**

# **Regolamento di utilizzo del Registro elettronico**

Il registro elettronico è un software che consente di gestire il registro di classe, il registro personale del docente, i documenti di valutazione e le comunicazioni con le famiglie. L'Istituto Comprensivo ha adottato "Regel", a cui si può accedere tramite il seguente link: [https://cnic82300g.regel.it/login-doc.php,](https://cnic82300g.regel.it/login-doc.php) oppure attraverso l'home page del sito dell'Istituto.

### **Attivazione**

Il registro elettronico è uno strumento condiviso dagli insegnanti e dalle famiglie, che possono consultare i dati relativi ai propri figli accedendo con le credenziali (*username* e *password*) consegnate dalla Segreteria.

#### **Tutela della privacy**

Il registro elettronico gestisce dati personali riguardanti gli alunni (assenze, ritardi, giustificazioni, voti, note disciplinari), dati che sono soggetti alle norme che tutelano la privacy. Per questo motivo l'utilizzo del registro elettronico comporta l'applicazione rigorosa del Regolamento specifico.

#### **Regolamento**

Ogni docente, per accedere al registro elettronico, deve inserire le proprie credenziali: *username* e *password*.

> La *password* assegnata inizialmente al docente deve essere cambiata al primo utilizzo e sostituita periodicamente per motivi di sicurezza. La password che si intende utilizzare dovrà rispettare i seguenti criteri:

- deve essere composta da 8/10 caratteri alfanumerici (lettere e numeri);
- non deve contenere lo username come sua parte;
- non deve contenere elementi (nome, data di nascita, …) riconducibili al docente stesso;
- deve essere diversa da quelle precedentemente utilizzate;
- non deve presentare una sequenza di caratteri identici o gruppi di caratteri ripetuti;
- è nota esclusivamente all'utilizzatore e non può essere assegnata e/o comunicata ad altri;
- non deve essere memorizzata in funzioni di login automatico, in un tasto funzionale o nel browser utilizzato per la navigazione internet;
- non deve essere tantomeno memorizzata sui computer di uso comune, poiché chiunque tenti di accedere verrà dirottato sul registro di chi ha impostato la propria chiave d'accesso;
- evitare di utilizzare la stessa chiave di accesso per più account.
- a. La **compilazione del registro elettronico spetta esclusivamente al docente**  presente in aula. Per nessun motivo si possono delegare a tale mansione colleghi o altre persone.
- b. In caso di sostituzione di colleghi assenti, accedere con le proprie credenziali, selezionare "*Registro di classe"*, selezionare "*Tutte le classi",* scegliere la classe interessata, selezionare l'ora, scegliere "supplenza" e porre la firma.
- c. La firma di presenza deve essere apposta giornalmente: **non è consentito firmare in anticipo o successivamente**.
- d. In caso di malfunzionamento del software o indisponibilità momentanea della connessione Internet, il docente deve annotare assenze, voti, argomenti delle lezioni in un supporto cartaceo. Appena possibile, provvederà ad inserire i dati nel registro elettronico.
- e. **I voti relativi alle valutazioni orali vanno inseriti nell'arco della giornata; i voti relativi alle prove scritte o pratiche devono essere inseriti entro la data di consegna** degli elaborati corretti.
- f. **I voti registrati non vanno modificati: qualsiasi variazione lascia una traccia che potrebbe essere impugnata in caso di contenzioso**.
- **g. Per consentire un ulteriore controllo da parte dei genitori, i voti vanno anche trascritti sul diario degli alunni, controllandone la presa visione da parte dei genitori.**
- h. I voti dei docenti sono consultabili solo dall'insegnante che li ha assegnati e dal Dirigente Scolastico; anche i genitori potranno consultare online i voti del proprio figlio.
- i. **Il Dirigente Scolastico effettua periodici controlli**, al fine di verificare la corretta compilazione dei registri, la registrazione delle assenze/giustificazioni e la firma digitale delle Circolari.
- j. Il Dirigente Scolastico, i docenti e il personale di Segreteria che vengono a conoscenza dei dati personali contenuti nel registro elettronico sono tenuti alla massima riservatezza.
- k. Si ricorda che l'ora di mensa, per la Scuola Secondaria, fa parte dell'orario scolastico, pertanto l'uscita degli alunni va considerata come "assenza" e autorizzata solo se giustificata dai genitori.
- l. I dati del registro elettronico non possono essere inseriti, modificati o cancellati da persone non autorizzate che verrebbero perseguite penalmente e civilmente a norma di legge.

# **Guida al registro elettronico**

La guida all'utilizzo del registro elettronico è raggiungibile al seguente link: <https://assistenza.regel.it/guide/index.php?cat=6>

Nella sezione "Assistenza" di Regel sono disponibili alcune video-guide al seguente link: [https://www.youtube.com/channel/UCPgtGXQp9PG1S-6P87DSC\\_w](https://www.youtube.com/channel/UCPgtGXQp9PG1S-6P87DSC_w)

> **Il Dirigente Scolastico Benzi Gabriella**